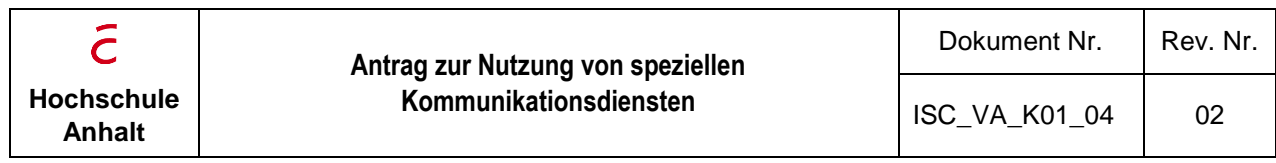

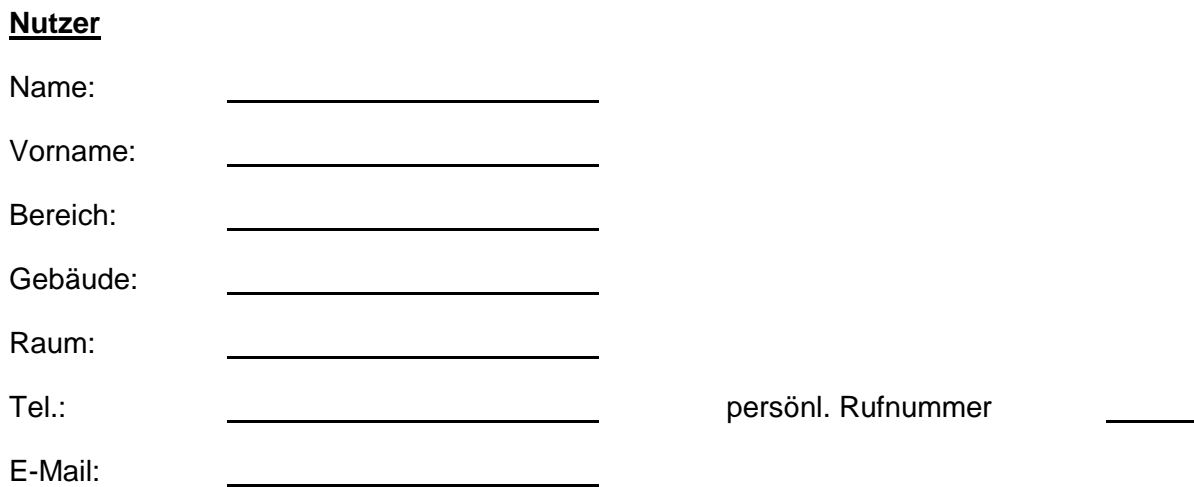

Hiermit beantrage ich für meine gem. § 2 Abs. 1 der Betriebsregelung 1/98 "Telefonnetz" des Hochschulrechenzentrums zugeordnete o.g. persönliche Rufnummer die Nutzung folgender Zusatzdienste im Telefoniebereich:

zentrale Sprachbox

zentraler Faxserver

**...**

## **Sprachbox**

Weiterleitung meiner Nachrichten auf o.g. E-Mail

Die Sprachbox kann auf unterschiedliche Arten aktiviert werden. Für eine korrekte Installation benötigt das ISC von Ihnen die nachfolgenden Angaben:

Sprachbox soll aktiviert werden bei "besetzt"

Sprachbox soll aktiviert werden bei "keine Antwort"

## **Faxserver**

Weiterleitung eingehender Faxe auf o.g. E-Mail

Ihre persönliche Faxnummer wird generisch aus Ihrer persönlichen Rufnummer durch Voransetzen der Ziffer "9" gebildet.

*(z.B.: Tel. 1087* → *Faxnr.: 91087)*

en and a new Antragsteller: